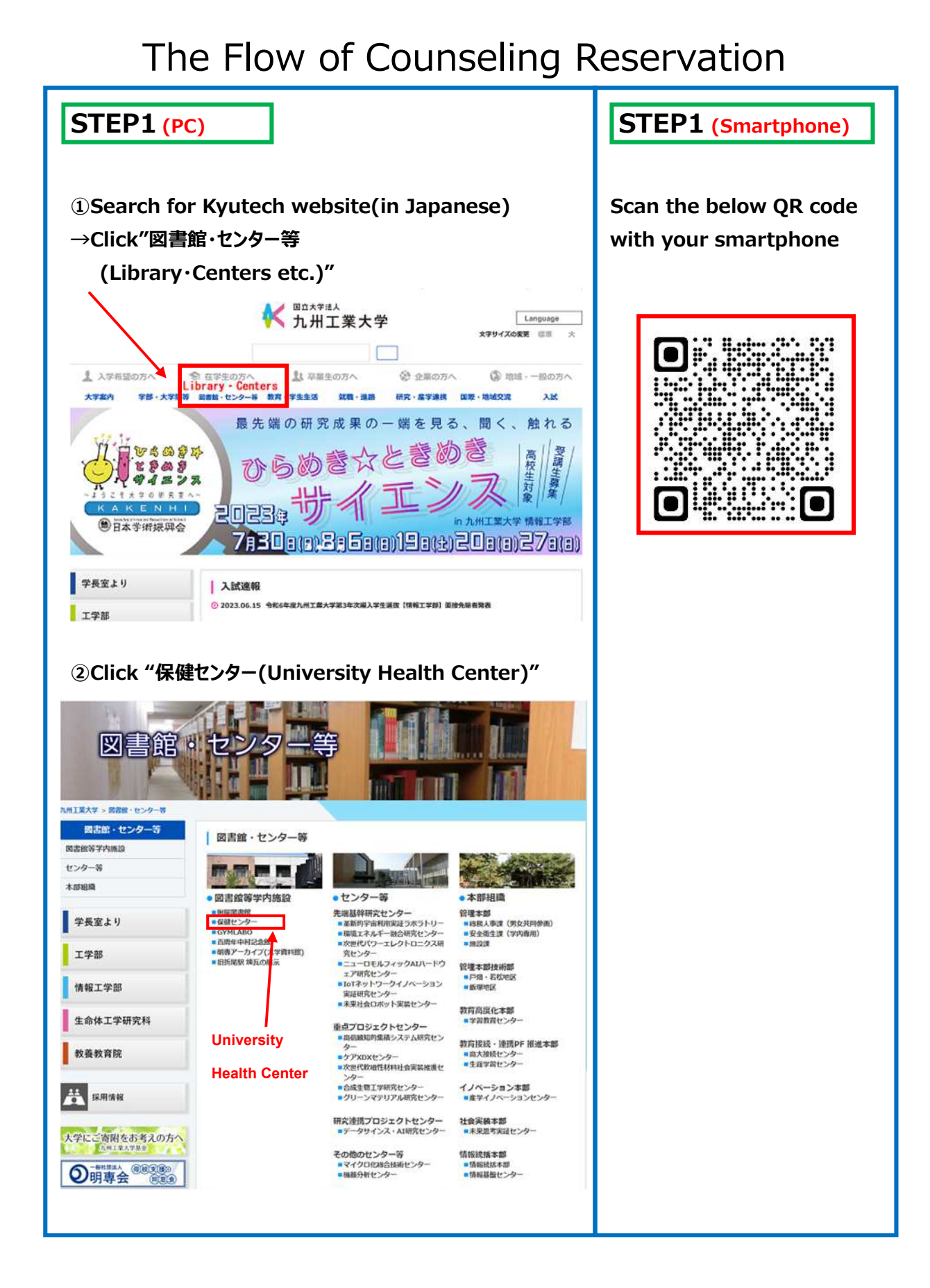

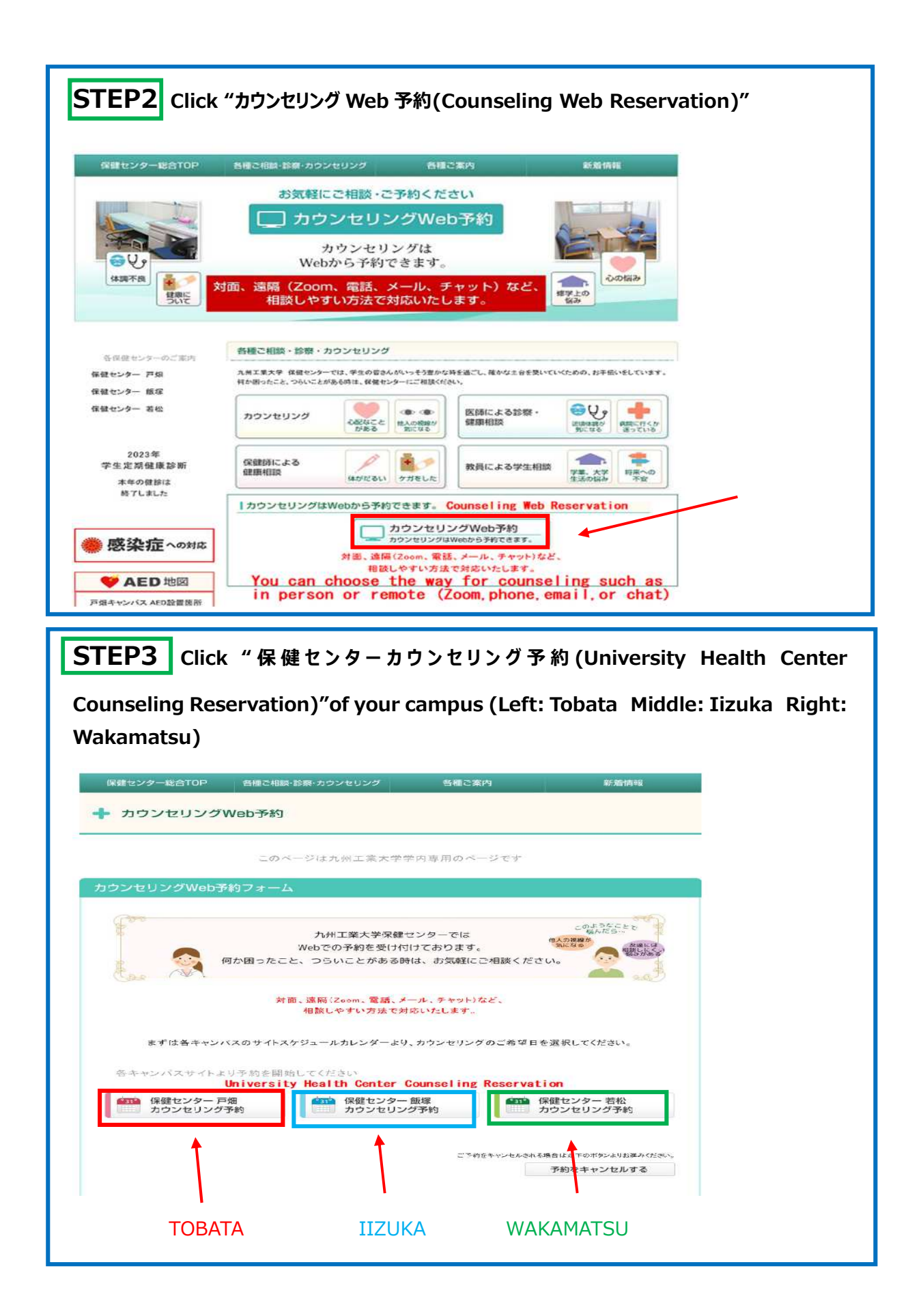

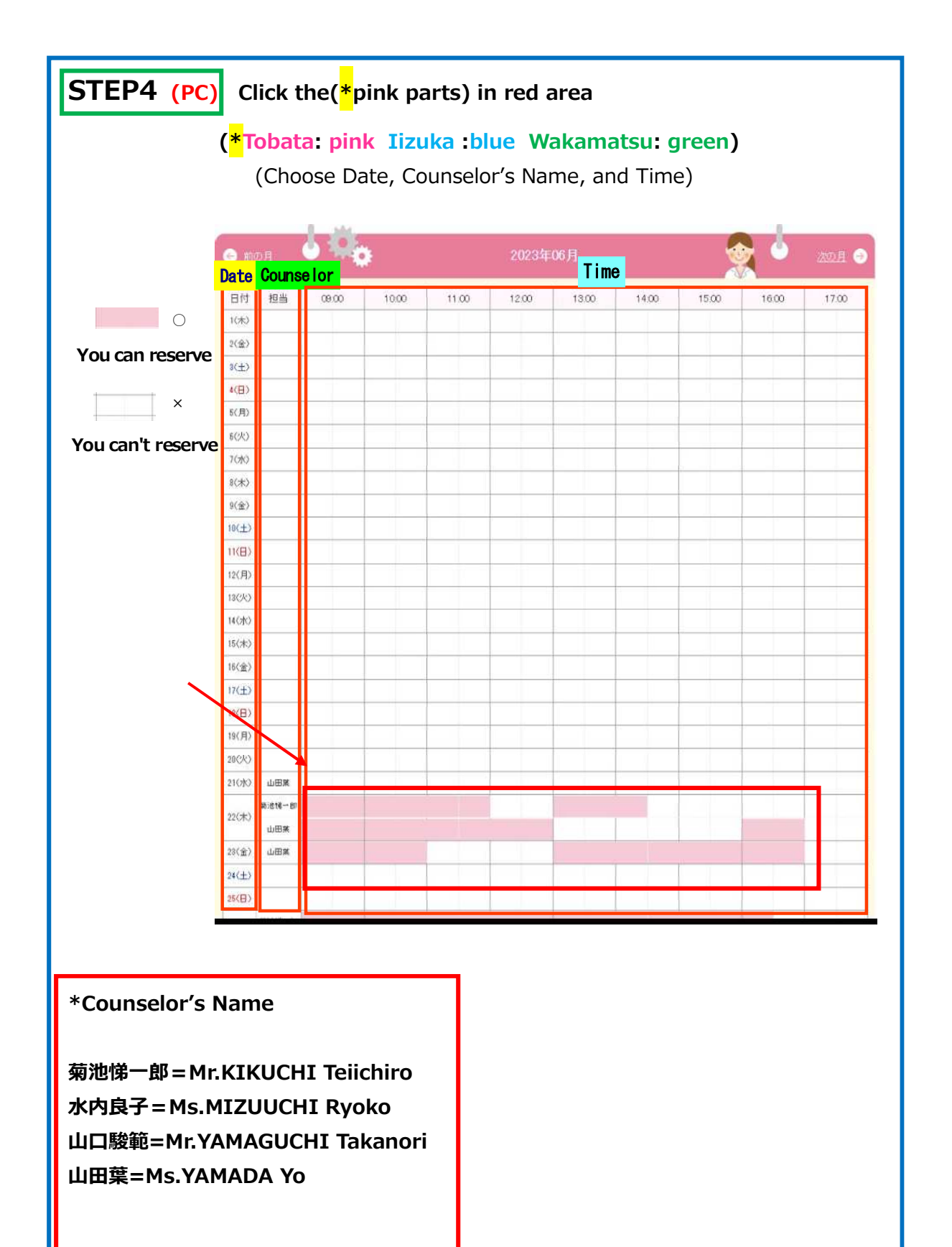

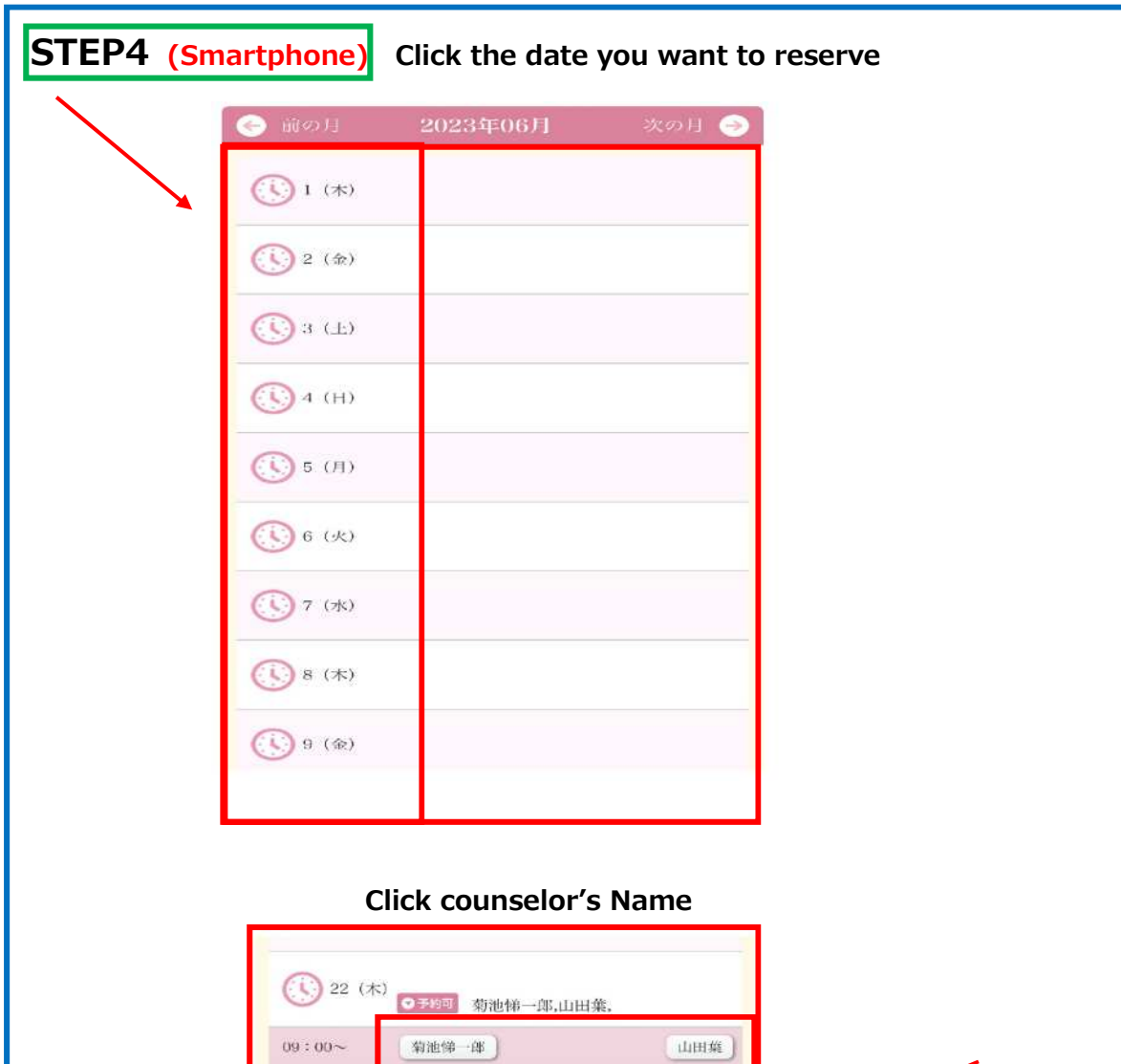

 $09:30 -$ 

 $10:00 \sim$ 

 $10:30\gamma$ 

 $11:00 -$ 

 $11:30\infty$ 

 $12:00\!\sim\!$ 

 $12:30\!\sim\!$ 

 $13:00-$ 

 $13:30\sim$ 

 $14:00-$ 

 $14:30 15:00\sim$  $15:30\overline{\smallsmile}$  $16:00\infty$ 

菊池梯一郎]

 $\sqrt[4]{3}$  and  $\sqrt[4]{3}$ 

菊池锑 -郎]

菊池第一郎

菊池第一郎

菊池第一郎]

菊池悌一郎

菊池第一郎

[1000集]

山田葉

山田柴

山川集

山山葉

山田集

| 山田集 |

山山菜

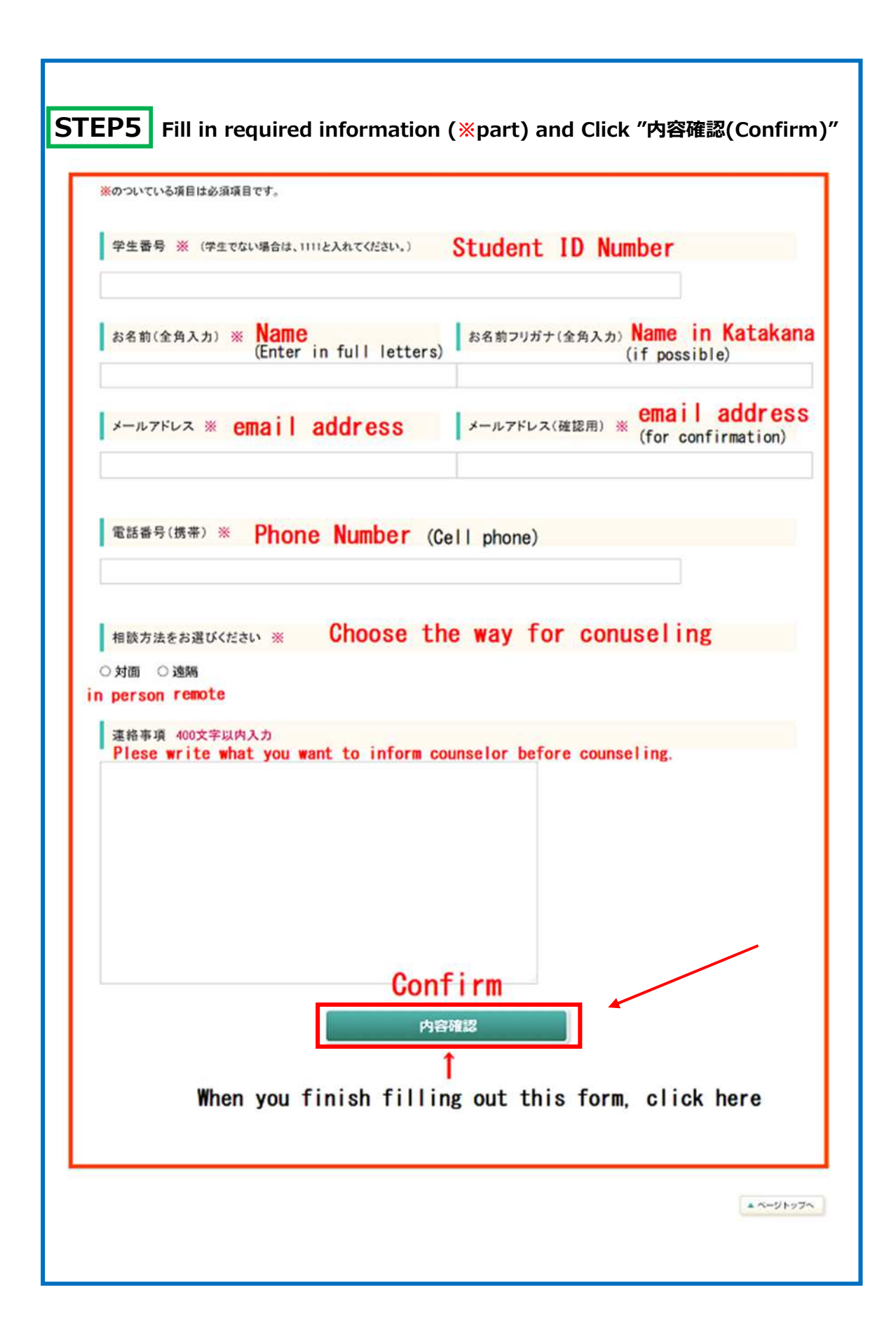

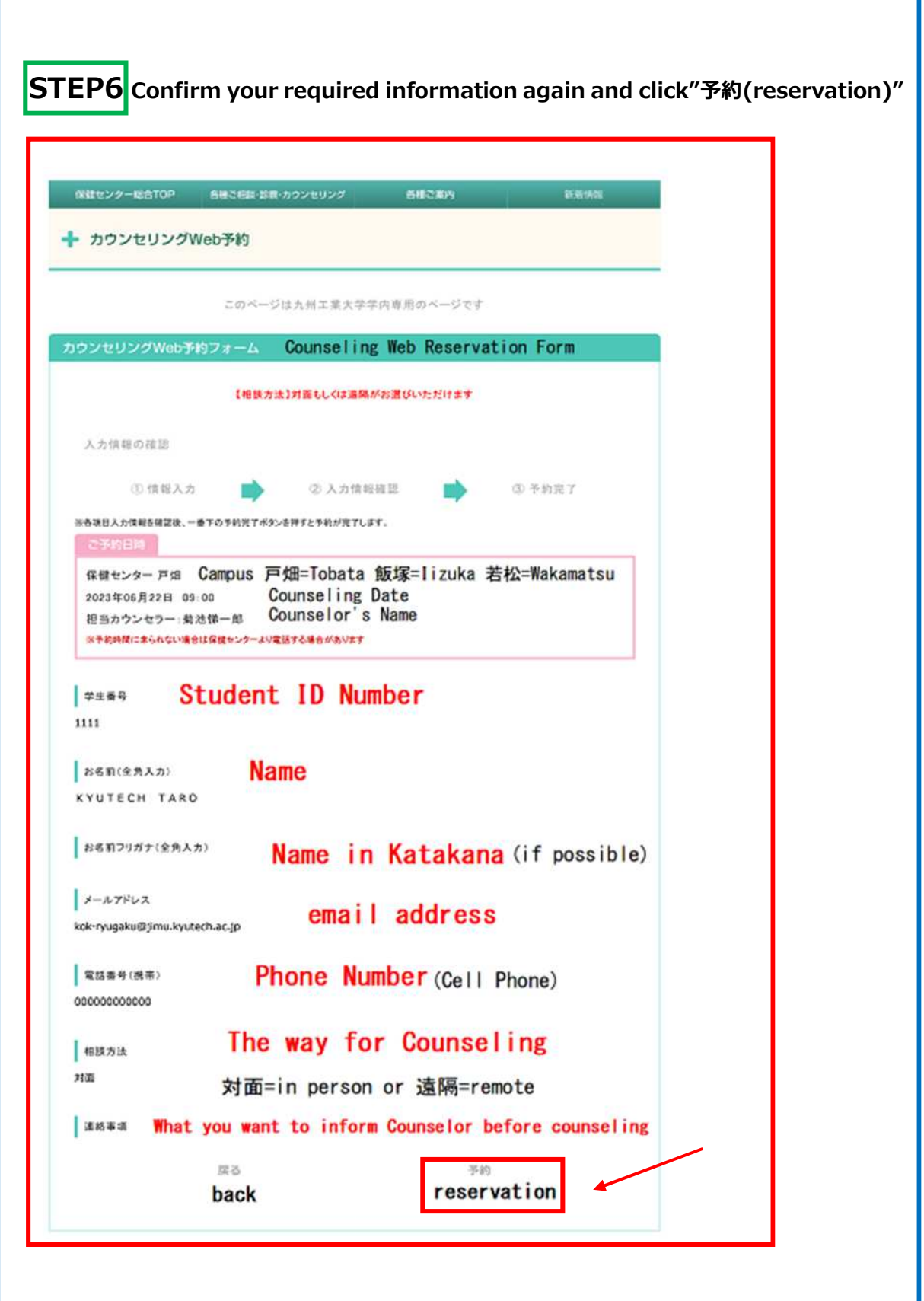

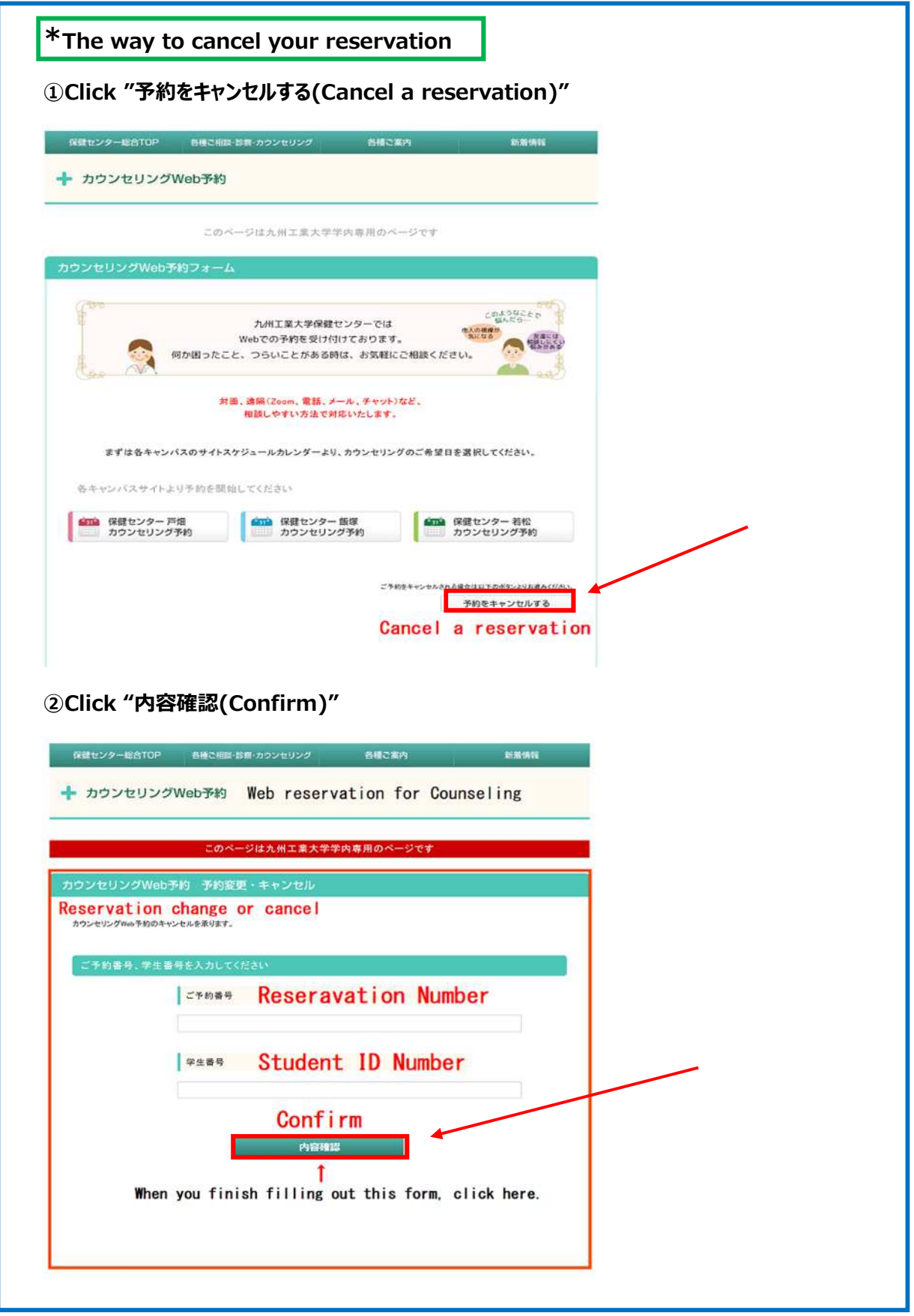